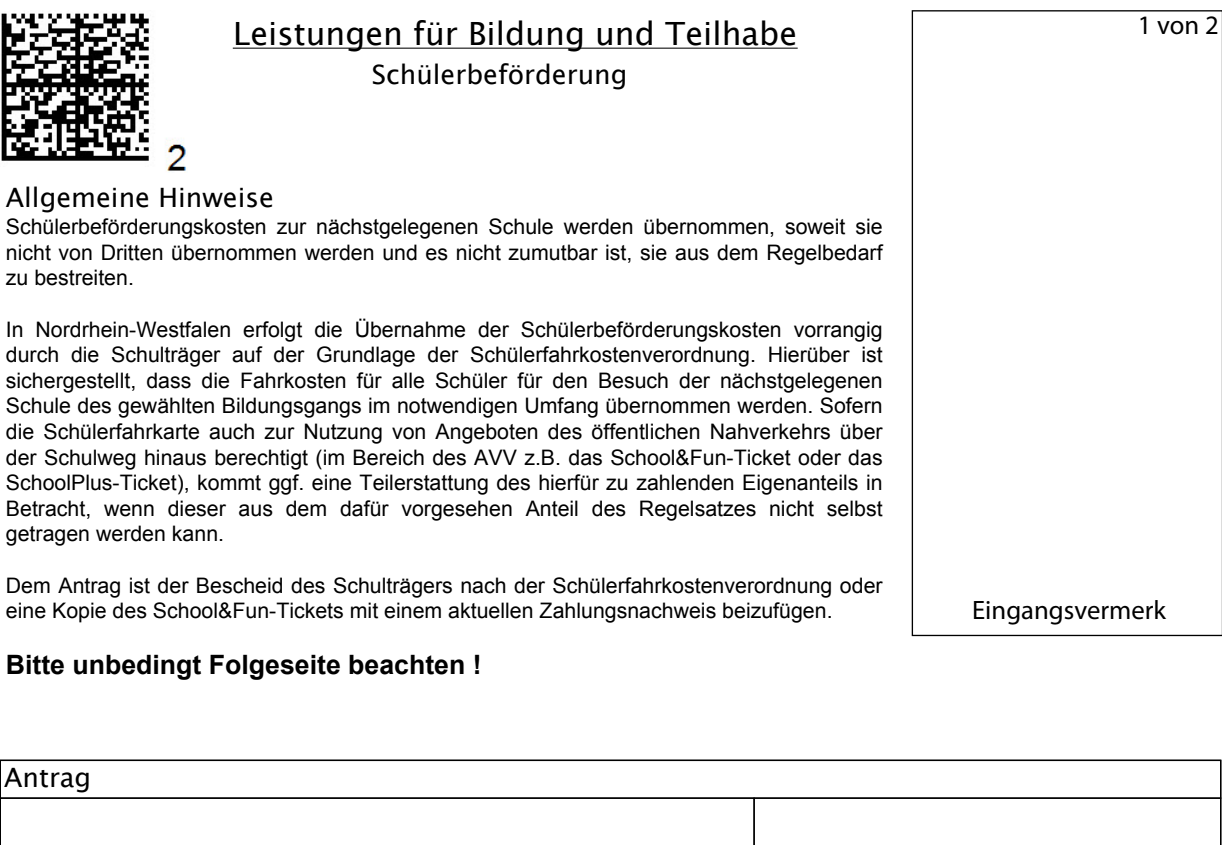

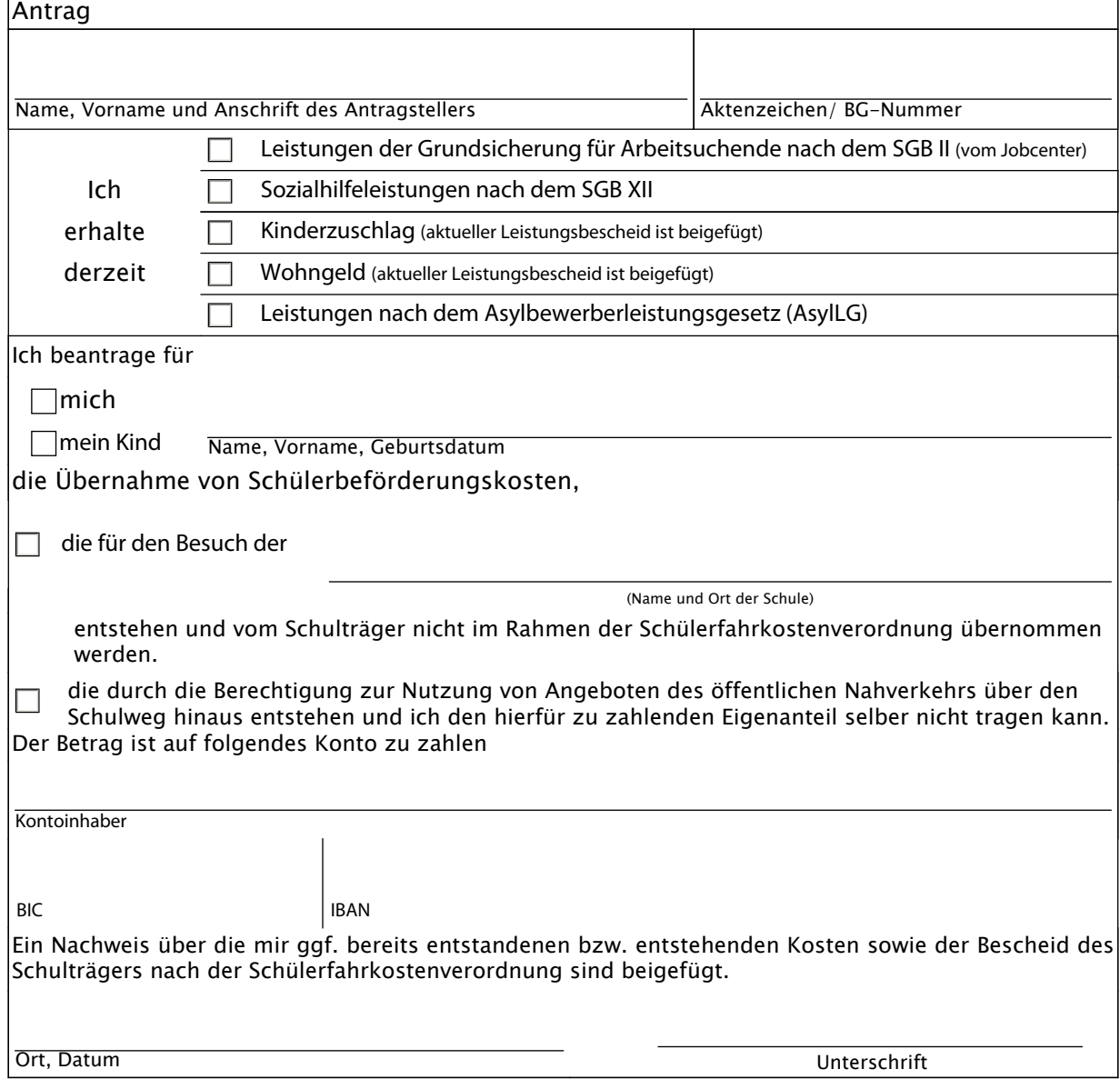

## Wichtige Hinweise zum Datenschutz und Datenschutzerklärung

## (Bitte separat unterschreiben)

Die umseitigen Daten unterliegen dem Sozialgeheimnis. Ihre Angaben werden aufgrund der §§ 60 und 65 Erstes Buch Sozialgesetzbuch (SGB I) und § 67a Zehntes Buch Sozialgesetzbuch (SGB X) für die Bildungs- und Teilhabeleistungen erhoben [die entsprechenden Rechtsgrundlagen finden sich im Zweiten Buch Sozialgesetzbuch (SGB II), dem Zwölften Buch Sozialgesetzbuch (SGB XII), dem Wohngeldgesetz (WoGG) sowie dem Bundeskindergeldgesetz (BKGG)].

Ich bin damit einverstanden, dass die Schule und/oder das Verkehrsunternehmen auf Anfrage Auskünfte zu leistungserheblichen Fragen geben und fehlende Unterlagen zur Verfügung stellen darf.

Ich wurde darüber belehrt, dass diese Einwilligung freiwillig erfolgt und jederzeit mit Wirkung für die Zukunft widerrufen werden kann.

Ort, Datum

Unterschrift Antragsteller / gesetzlicher Vertreter